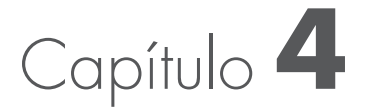

# **Cálculo dos elementos da trajetória na atmosfera**

Passaremos a calcular os elementos que determinam a trajetória dos projéteis balísticos na atmosfera, quais sejam: a) o alcance máximo e a altura que o projétil atinge; b) a velocidade instantânea em qualquer ponto da trajetória; c) o tempo que o projétil permanece no ar; e d) a forma geométrica da trajetória e seu comprimento.

# **4.1 Alcance máximo e altura que o projétil atinge – fórmula geral**

### 4.1.1 Alcance máximo

O alcance máximo é definido como a distância ao longo da horizontal, compreendida entre a boca do cano da arma e o ponto de queda, quando o projétil cruza o plano horizontal do qual foi lançado. O valor do alcance máximo (*máx*) é obtido experimentalmente em testes de tiro em campos de prova e registrado em tabelas; o alcance máximo depende da arma, comprimento do cano, munição utilizada (velocidade inicial e coeficiente balístico<sup>1</sup> do projétil) e ângulo de tiro,<sup>2</sup> sendo que a maior distância atingida é obtida com ângulos que se aproximam de 30º. (Franco Atirador, 2014).

<sup>1</sup> O cálculo do coeficiente balístico envolve a forma, massa, densidade do projétil e o diâmetro da secção transversal oposta à resistência do ar. Quanto maior for o coeficiente balístico, melhor será sua aerodinâmica, isto é, cortará com mais facilidade as capas de ar.

<sup>2</sup> Ângulo de tiro é o ângulo que o vetor velocidade faz com a horizontal, no instante que o projétil abandona a boca do cano da arma, é medido a partir da reta tangente ao ponto  $Po(x_0, y_0)$ .

Para o cálculo do alcance máximo do projétil, no vácuo, inserimos os dados na equação formulada por Galileu e fazemos  $y = 0$ . A solução da equação possui duas raízes,  $x_0 = 0$  e  $x_f = x_{max}$ , como segue:

- Velocidade inicial:  $v_0 = 253$   $m/s$
- Aceleração da gravidade:  $q = 9.81 \text{ m/sec}^{-2}$
- Ângulo que o vetor velocidade faz com a horizontal:  $\alpha = 30^{\circ}$
- Tangente:  $tan\alpha = 0.57735$
- Cosseno:  $cos\alpha = 0.86603$

E obtemos um alcance máximo teórico no vácuo<sup>3</sup> de 5651 metros. Ocorre que, devido à resistência do ar, a velocidade do projétil não é constante, se altera, instantaneamente, em função da distância percorrida pelo projétil, no tempo. Então, temos que substituir  $v_0$  por  $v_i = v_0 - rx$  na equação original e obtemos:

$$
y = \tan \alpha x - \frac{g}{2} \frac{x^2}{\left(\left(v_o - rx\right)\cos \alpha\right)^2}
$$

que é a equação da trajetória na atmosfera. O fator *r*, para efeito de cálculo, é considerado uma constante que multiplicada por *x* representa a retardação, levando-se em consideração os fatores envolvidos.

Para se encontrar o valor do fator de retardação *r*, algebricamente, substituímos *x* por 1521 metros (obtido numericamente) na equação da trajetória na atmosfera e igualamos  $y = 0$ . O valor de *r* também pode ser calculado numericamente, com auxílio do computador, através de aproximações sucessivas, obtendose  $r = 0.08002003$ .

## 4.1.2 Altura que o projétil atinge

Substituindo os valores de *x* e *vi* na equação da trajetória na atmosfera, obtêm-se os valores de *y* em função de *x*, isso é *y*(*x*).

# **4.2 Demonstração do cálculo numérico do alcance máximo do projétil .45ACP**

Demonstração do cálculo numérico do alcance máximo do projétil .45ACP, calibre 11,43mm e massa 14,9g, BC = 0,138 (Chuck Hawks, 2014), fabricado pela Companhia Brasileira de Cartuchos, com velocidade inicial de  $253m/secg$ .

<sup>3</sup> Observação: no vácuo, a distância teórica máxima atingida seria obtida com ângulo de tiro de 45º, para a mesma arma e projétil; ou seja, 6525 metros.

Conforme já exposto, o alcance máximo dos projéteis é obtido em testes de tiro em campos de prova e registrado em tabelas; na fonte pesquisada (Informativo Técnico CBC, 2005) não consta o valor do alcance máximo do projétil em estudo; então, tivemos que calcular numericamente.

Consideremos a equação da trajetória dos projéteis balísticos na atmosfera:4

$$
f(x) = \tan \alpha x - \frac{g}{2} \frac{x^2}{\left(\left(v_o - rx\right)\cos \alpha\right)^2}
$$

Desejamos determinar a solução *xmáx*, tal que:

$$
f(x_{\text{max}}) = \tan \alpha x_{\text{max}} - \frac{g}{2} \frac{x_{\text{max}}^2}{\left((v_o - rx_{\text{max}})\cos \alpha\right)^2} = 0
$$

Métodos numéricos são desenvolvidos para a solução da equação na forma  $f(x) = 0$ , onde  $f(x)$  é uma função de uma variável; para tanto, necessitamos de um valor inicial aproximado  $x_0$ . A partir desse valor inicial, geramos uma sequência de aproximações cada vez menores que convergem para a solução desejada, raiz da equação. (Arenales, 2012).

Para obter a aproximação inicial, nas imediações da raiz, recorremos a outra fonte (Franco Atirador, 2014), onde encontramos o valor de 1501m como alcance máximo para o projétil genérico .45ACP, com velocidade inicial de 249m/seq.

#### 4.2.1 Cálculo de *r* para  $v_0 = 249$ *m*/*seg* e  $x_{max} = 1501$  *m*  $\pm 0.4$ *m*

1) Valores adotados:  $v_0 = 249m/secg$  $x_{max} = 1501,4m$  $\alpha = 30^{\circ}$  $tan \alpha = 0.57735$  $cos\alpha = 0.86603$  $q = 9.81 \, m / \text{seg}^2$ 

<sup>4</sup> Fórmula geral, deduzida a partir de modelagem matemática, que equaciona os principais elementos da trajetória dos projéteis balísticos lançados nas imediações da superfície da Terra (atmosfera padrão).

2) O cálculo de *r* é feito através da equação deduzida:

$$
r = \frac{v_0 - \frac{\sqrt{(x_{\text{max}})g}}{2\tan\alpha}}{x_{\text{max}}}
$$

3) Calculamos o fator de retardação *r* para a munição genérica<sup>s</sup> que contém o projétil .45ACP (calibre 11,43mm, massa 14,9g e BC = 0,138), com velocidade inicial  $v_0 = 249m/sec$  e  $x_{max} = 1501m \pm 0,4m$  e obtivemos o valor de *r* = 0,07898887, com aproximação de ε < |0,5| *m*.

### 4.2.2 Cálculo do alcance máximo para  $v_0 = 253$ m/seg

- 1) Temos que o alcance máximo é diretamente proporcional à velocidade inicial; e também, pela Lei da ação e reação, a retardação é diretamente proporcional à velocidade inicial.
- 2) Então, adotamos 1501,4m, com  $\varepsilon < 0$ ,5m, como valor inicial  $(x_0)$  e 0,07898887 como fator de retardação inicial (*r*0), mas agora para a velocidade inicial de  $v_0 = 253$ *m/seg.*

Algoritmo<sup>6</sup> com aproximação na ordem crescente de unidades (metros) a partir de  $x_0$ , até o limite de  $f(x_i, r_i) = f(x_i) = 0$ ; sendo

$$
f(x_i, r_i) = \tan \alpha x_i - \frac{g}{2} \frac{x_i^2}{\left( (v_o - r_i x_i) \cos \alpha \right)^2}
$$

Como segue:

 $v_0 = 253 m/secg$  $r_0 = 0.07898887$  $x_0 = 1501,4m$  $x_1 = 1502m$  $r_1 = r_0 \left(\frac{x_1}{x_0}\right) = 0.07902044$  $r_2 = r_1 \left(\frac{x_2}{x_1}\right) = 0.07907305$  $x_2 = 1503m$  $x_{20} = 1521m = x_{max} \wedge r_{20} = r_{19} \left(\frac{x_{20}}{x_{19}}\right) = 0,08002003 = r \Rightarrow f(x_{20}) = f(x_{max})$ 

<sup>5</sup> Sem especificação de fabricante.

<sup>6</sup> A palavra algoritmo deriva do nome do matemático *Al-Karismi* (c. 783-c. 850 d.C) e significa um procedimento passo a passo para resolver problemas. (Flood, 2013).

3) Assim, a partir de uma aproximação inicial  $(x_0)$ , nas imediações da raiz<sup>7</sup> (*xmáx*), calculamos os diversos valores de *ri*, por aproximações sucessivas, através de um método simplificado, a duas variáveis (*xi* e *ri*); sendo que *xi* segue a ordem crescente de unidades (metros) a partir de *x*0; e *ri*, também na ordem crescente, se obtém por interpolação a partir de valores sequenciais de  $x_i$ , até o limite de  $f(x_i)$  $r_i$ ) =  $f(x_i)$  = 0, ponto de queda  $P(x_{max}, 0)$ , cuja fórmula geral para se obter o fator de retardação é  $r_i = r_{i-1} \left( \frac{x_i}{x_i} \right)$ .

## 4.2.3 Construção da tabela com os dados numéricos do alcance máximo

Construção da tabela com os dados numéricos do alcance máximo do projétil .45ACP, por aproximações sucessivas nas imediações da raiz, na seguinte conformidade:8

- 1) Na primeira coluna colocamos os valores de *xi*, na ordem crescente de unidades (metros), a partir do valor inicial ( $x_0 = 1501$ ) nas imediações da raiz;
- 2) A segunda coluna é somente auxiliar para construção do gráfico;
- 3) Na terceira coluna colocamos os valores de  $f(x_i)$ , nas imediações da raiz;
- 4) Na quarta coluna constam os valores de  $f(x_i, r_i)$  que se aproximam da raiz;
- 5) Na quinta coluna constam os valores de *ri*, obtidos por interpolação;
- 6) Na sexta coluna anotamos os valores das velocidades instantâneas (*i*);
- 7) Na sétima coluna, os valores das tangentes  $(tan \theta_i);$
- 8) Na oitava, os ângulos em radianos  $\theta$ (*tan*) =  $atan\theta$ ;
- 9) Na nona, os ângulos convertidos em graus;
- 10) Na décima coluna, o tempo decorrido em cada instante  $(t)$ .

<sup>7</sup> Parâmetros:  $\Delta x = x_{20} - x_0 \approx 20 \text{m}$ ;  $\Delta \theta = \theta_{20} - \theta_0 \approx 12^0$ ; e  $\Delta t = t_{20} - t_0 \approx 0,15 \text{seg}$ .

<sup>8</sup> O alcance máximo, por aproximações sucessivas, foi obtido a partir da planilha de cálculo 4.1, através da qual foi gerado o gráfico de localização do alcance máximo nas proximidades da raiz.

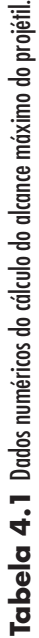

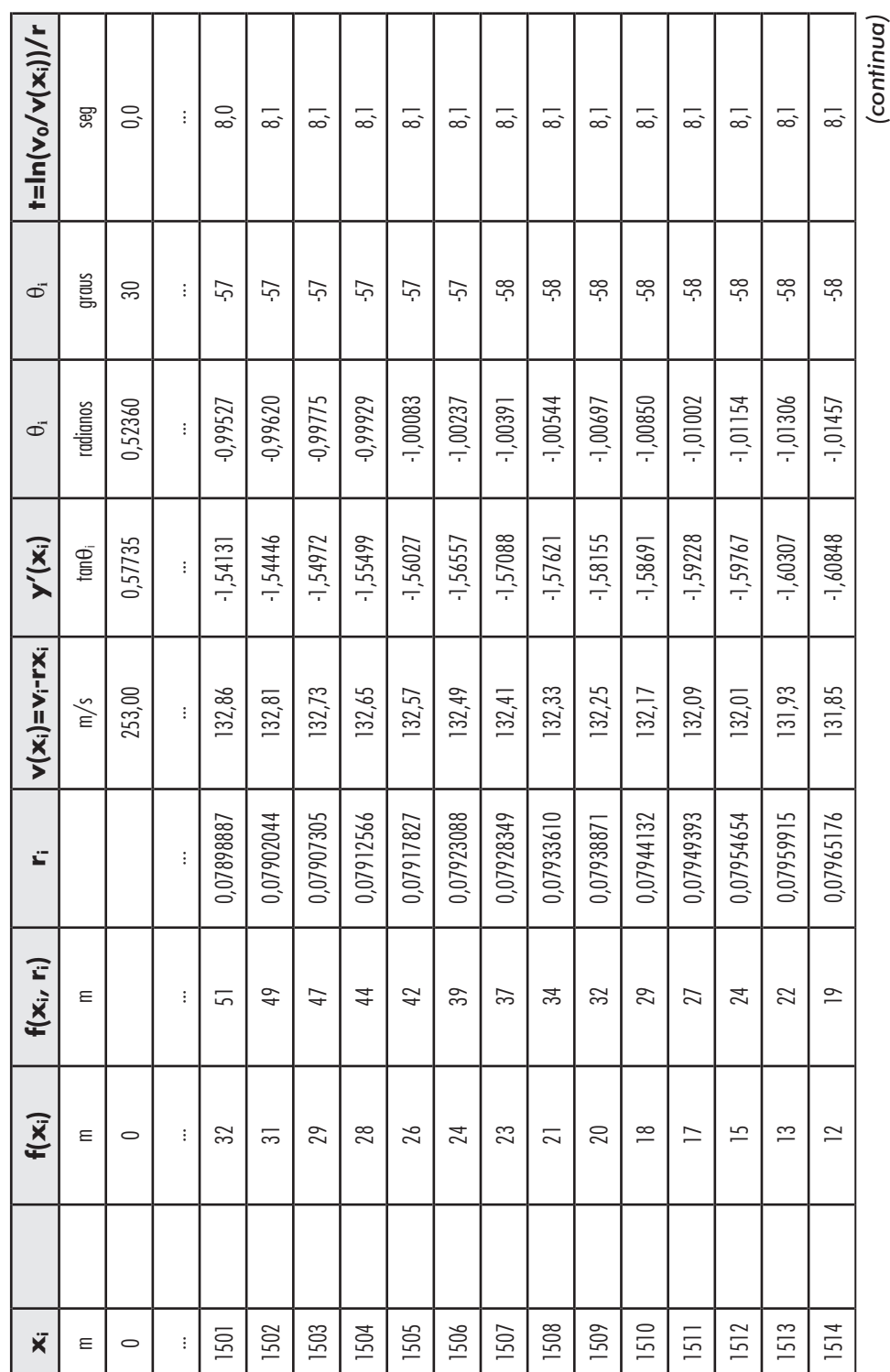

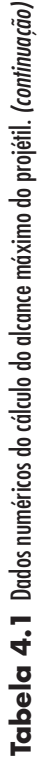

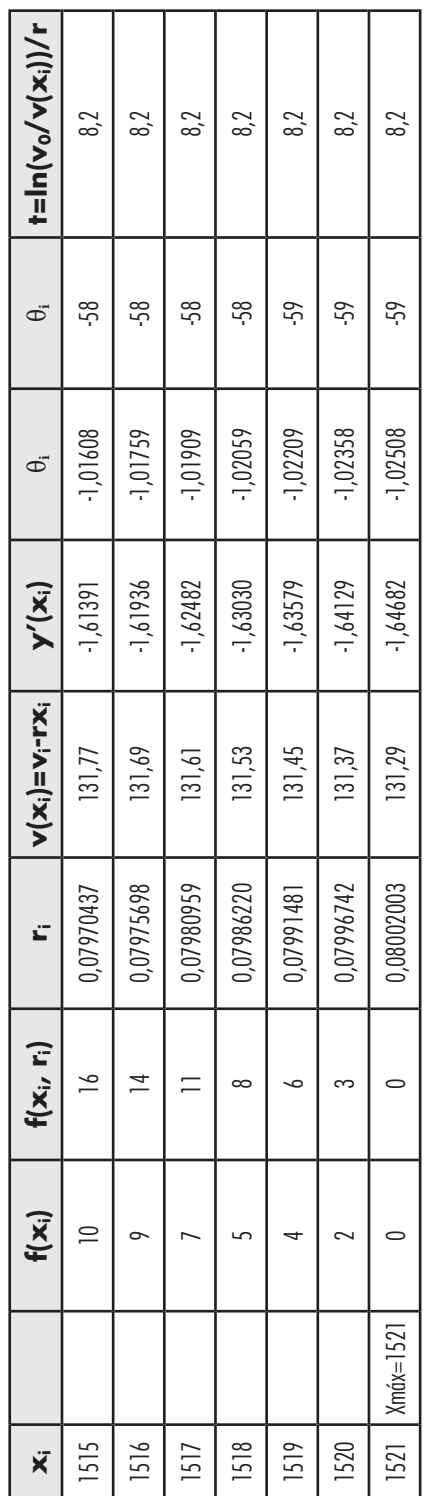

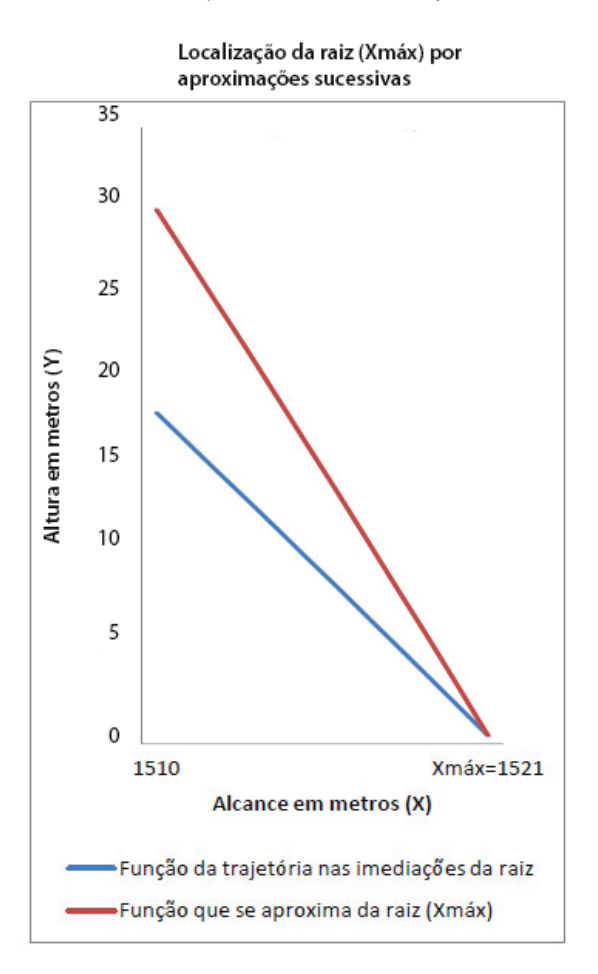

Gráfico 4.1 Localização do alcance máximo nas proximidades da raiz.<sup>9</sup>

# **4.3 Cálculo do alcance máximo do projétil .45ACP com uso de tabela balística**

Cálculo do alcance máximo, com uso de tabela balística,10 do projétil .45ACP (calibre 11,43 $mm$  e massa 14,9 $g$ ) fabricado pela CBC. Dados disponíveis: Velocidade inicial:  $v_0 = 253m/sec$ 

Coeficiente Balístico:  $c = 0,138$ ;

Ângulo de lançamento:  $\alpha = 30^{\circ}$ ;

<sup>9</sup> Gráfico gerado pela planilha de cálculo 4.1.

<sup>10</sup> Florentiis, 1987.

Tangente: *tan*α = 0,57735; Cosseno: *cos*α = 0,86603; Aceleração da gravidade:  $q = 9,81m/secq^2$ 

O método consiste em calcular numericamente, com auxílio do computador, os valores de  $x_f = x_{max}$  e  $v_i = v_f$  que, substituídos na função da trajetória na atmosfera, satisfaçam a condição para  $y = 0$ , ou seja:

$$
y = \tan \alpha x_f - \frac{gx_f}{2(\cos \alpha)^2 v_f^2} = 0
$$

Dividimos o eixo *X* em intervalos de 100 em 100 metros e calculamos as velocidades correspondentes, a partir da fórmula dos espaços:

$$
f(v_i) = f(v_0) - \frac{x}{c}
$$

 $f(v_0)$  e  $f(v_i)$  são funções, a partir das quais se pode calcular as velocidades instantâneas  $v_i$  correspondentes às distâncias  $x_i$ , conhecida a velocidade inicial  $v_0$  e o coeficiente balístico *c*, usando a tabela dos espaços,<sup>11</sup> na seguinte conformidade:

1) Inicialmente temos que calcular  $f(v_0)$  já que não consta da tabela; para tanto, recorremos a uma interpolação entre os valores correspondentes às duas velocidades assinaladas antes e após  $v_0 = 253$ :

$$
v_{-1} = 260 \Leftrightarrow f(v_{-1}) = 30579,5
$$

$$
v_o = 253 \Leftrightarrow f(v_0) = \text{calcular}
$$

$$
v_1 = 240 \Leftrightarrow f(v_1) = 29060,6
$$

$$
260 - 240 = 20 \Leftrightarrow 30579,5 - 29060,6 = 1518,9
$$

$$
260 - 253 = 7 \Leftrightarrow f(v_0) = 30579.5 - \frac{7(1518.9)}{20} = 30047.9
$$

Portanto  $f(v_0) = 30047,9$ 

2) Cálculo de  $f(v_{100})$ , isto é a função da velocidade  $v_i$  quando a abscissa da posição do projétil é de  $x = 100m$ :

$$
f(v_{100}) = f(v_0) - \frac{x}{c} = 30047.9 - \frac{100}{0.138} = 29323.3
$$

<sup>11</sup> Tabela 4.2: Tábua dos espaços.

3) Como 29323,3 não está na tabela, temos também que fazer uma interpolação entre os valores correspondentes às duas funções assinaladas antes e após  $f(v_{100}) = 29323,3$ :

$$
f(v_{100-1}) = 30579,5 \Leftrightarrow v_{100-1} = 260
$$
  

$$
f(v_{100}) = 29323,3 \Leftrightarrow v_{100} = \text{calular}
$$
  

$$
f(v_{100+1}) = 29060,6 \Leftrightarrow v_{100+1} = 240
$$
  

$$
30579,5 - 29060,6 = 1518,9 \Leftrightarrow 260 - 240 = 20
$$
  

$$
30579,5 - 29323,3 = 1256,2 \Leftrightarrow v_{100} = 260 - \frac{20(1256,2)}{1518,9} = 243,46
$$

Assim,  $v_{100} = 243,46m/\text{seg}$  é a velocidade correspondente a  $x = 100m$ .

E continuamos calculando as velocidades correspondentes às demais distâncias (200, 300, ...1500, 1510, ...1520, ... *f* = *máx*).

Observação: (100 − 1) e (100 + 1) são índices, indicando que as velocidades foram tomadas uma posição antes (−1) e uma posição após (+1) constantes da tabela (tábua dos espaços).

Em seguida substituímos os valores de  $x_i$  e  $v_i$  na equação abaixo e calculamos os valores de *yi*:

$$
y_i = \tan \alpha x_i - \frac{gx_i^2}{2(\cos \alpha)^2 v_i^2}
$$

Assim, com auxílio da planilha de cálculo, obtemos os respectivos pontos da trajetória  $P_i(x_i, y_i)$  até atingir, por tentativas sucessivas, o ponto  $P_i(x_i, 0)$ ; quando obtivermos o ponto  $P_i(x_i, y_i) = P_i(x_i, 0)$ , teremos encontrado a velocidade final  $v_f$ e o alcance máximo *xmáx* = 1521*m*.

Fazendo  $v_f = v_0 - rx_{max}$ , podemos calcular o valor de  $r_f$ :

$$
r_f = \frac{v_o - v_f}{x_{\text{max}}} = r = 0,08002003
$$

Uma vez calculado  $r_i$ , o substituímos na equação  $v(x) = v_0 - r_i x$  e recalculamos os valores de  $v(x_i)$  e  $y(x_i)$ . E encontramos valores aproximados de  $v(x)$ e *y*(); isso devido ao fato de que na verdade *ri* não é constante, é diretamente proporcional à velocidade, mas para velocidades subsônicas essa diferença não é significativa.<sup>12</sup>

| Velocidades (v <sub>i</sub> ) | Função: $f(v_i) = f(v_0) - x/c$ |         |         |         |         |  |  |
|-------------------------------|---------------------------------|---------|---------|---------|---------|--|--|
| $m$ /seg                      | $\theta$                        | 20      | 40      | 60      | 80      |  |  |
| 100                           | 15268,0                         | 17756,4 | 20006,6 | 22071,2 | 23986,1 |  |  |
| 200                           | 25777,2                         | 27463,8 | 29060,6 | 30579,5 | 32029,8 |  |  |
| 300                           | 33353,9                         | 34512,4 | 35534,8 | 36406,6 | 37058,3 |  |  |
| 400                           | 37548,3                         | 37964,2 | 38342,4 | 38687,6 | 39004,1 |  |  |
| 500                           | 39298,3                         | 39582,5 | 39858,1 | 40125,7 | 40385,7 |  |  |
| 600                           | 40638,6                         | 40884,9 | 41124,9 | 41359,0 | 41587,9 |  |  |
| 700                           | 41813,3                         | 42035,6 | 42254,8 | 42471,0 | 42684,4 |  |  |
| 800                           | 42895,1                         | 43103,2 | 43308,8 | 43511,9 | 43712,5 |  |  |
| 900                           | 43910,1                         |         |         |         |         |  |  |

**Tabela 4.2** Tábua dos espaços.

Fonte: Florentiis (1987).

### 4.3.1 Construção da tabela com os dados numéricos da trajetória a partir da planilha de cálculo

Construção da tabela com dados numéricos comparativos das trajetórias traçadas com fator de retardação variável e constante:13

- 1) Na primeira coluna constam os valores de *x*;
- 2) Na segunda coluna, os valores de  $y = x \tan \alpha$ ;
- 3) Na terceira coluna, os valores de *yi* em função de *vi*, com fator *ri* variável;
- 4) Na quarta coluna, os valores de  $y(x)$ , com fator *r* constante;

<sup>12</sup> Essa conclusão está de acordo com a Lei quadrática da velocidade, formulada por Newton.

<sup>13</sup> O alcance máximo com uso de tabela balística foi obtido a partir da planilha 4.2, onde também constam dados comparativos entre as velocidades e os alcances atingidos pelo projétil, considerando o fator de retardação variável e constante. Os dados numéricos da trajetória na atmosfera foram obtidos a partir da planilha de cálculo 4.3.

- 5) Na quinta coluna, os valores de  $v_i$  calculados com auxílio de tabela balística  $(c = 0, 138);$
- 6) Na sexta coluna, os valores de  $f(v_i)$
- 7) Na sétima coluna, os valores do fator variável *ri* ;
- 8) Na oitava coluna, os valores da velocidade instantânea *v*(*x*);
- 9) Na nona coluna, os valores de  $tan\theta_{\lambda}$
- 10) Na décima coluna, os ângulos θ*<sup>i</sup>* em radianos; e
- 11) Na décima primeira coluna, os ângulos θ*<sup>i</sup>* em graus.

**Tabela 4.3** Dados numéricos das trajetórias traçadas com fator de retardação variável e constante.

| X    | $y(\alpha, x)$ | $y(v_i)$     | y(x)         | $V_i$       | Função                                        | <b>Fator</b> | $v(x) = v_0 - rx$ | y'            | $\theta_i$ | $\theta_i$ |
|------|----------------|--------------|--------------|-------------|-----------------------------------------------|--------------|-------------------|---------------|------------|------------|
|      |                |              |              | $c = 0,138$ | $f(v_i) = f(v_0) - x/c$ $r_i = (v_0 - v_i)/x$ |              | $r = 0,08002003$  |               |            |            |
| m    | $\mathsf m$    | m            | m            | m/s         | $c = 0,138$                                   |              | m/s               | $tan\theta_i$ | radianos   | graus      |
| 0    | $\mathbf 0$    | $\mathbf{0}$ | $\mathbf{0}$ | 253,00      | 30047,9                                       | 0,10000000   | 253,00            | 0,57735       | 0,52360    | 30         |
| 100  | 58             | 57           | 57           | 243,46      | 29323,3                                       | 0,09540000   | 245,00            | 0,55485       | 0,50656    | 29         |
| 200  | 115            | 111          | 111          | 234,21      | 28598,6                                       | 0,09395000   | 237,00            | 0,52763       | 0,48551    | 28         |
| 300  | 173            | 162          | 162          | 225,14      | 27874,0                                       | 0,09286667   | 228,99            | 0,49467       | 0,45938    | 26         |
| 400  | 231            | 209          | 210          | 216,27      | 27149,3                                       | 0,09182500   | 220,99            | 0,45470       | 0,42676    | 24         |
| 500  | 289            | 251          | 253          | 207,68      | 26424,7                                       | 0,09064000   | 212,99            | 0,40610       | 0,38576    | 22         |
| 600  | 346            | 287          | 290          | 199,14      | 25700,1                                       | 0,08976667   | 204,99            | 0,34684       | 0,33385    | 19         |
| 700  | 404            | 316          | 322          | 191,05      | 24975,4                                       | 0,08850000   | 196,99            | 0,27430       | 0,26771    | 15         |
| 800  | 462            | 337          | 345          | 182,96      | 24250,8                                       | 0,08755000   | 188,98            | 0,18512       | 0,18305    | 10         |
| 900  | 520            | 347          | 358          | 175,20      | 23526,2                                       | 0,08644444   | 180,98            | 0,07493       | 0,07479    | 4          |
| 1000 | 577            | 345          | 359          | 167,63      | 22801,5                                       | 0,08537000   | 172,98            | $-0,06200$    | $-0,06192$ | -4         |
| 1100 | 635            | 326          | 344          | 160,06      | 22076,9                                       | 0,08449091   | 164,98            | $-0,23332$    | $-0,22922$ | $-13$      |
| 1200 | 693            | 291          | 311          | 153,04      | 21352,2                                       | 0,08330000   | 156,98            | $-0,44927$    | $-0,42225$ | $-24$      |
| 1300 | 751            | 232          | 253          | 146,02      | 20627,6                                       | 0,08229231   | 148,97            | $-0,72384$    | $-0,62655$ | $-36$      |
| 1400 | 808            | 146          | 163          | 139,08      | 19903,0                                       | 0,08137143   | 140,97            | $-1,07636$    | $-0,82216$ | $-47$      |
| 1500 | 866            | $30\,$       | 34           | 132,64      | 19178,3                                       | 0,08024000   | 132,97            | $-1,53399$    | $-0,99309$ | $-57$      |
| 1521 | 878            | 0            | 0            | 131,27      | 19024,4                                       | 0,08002003   | 131,27            | $-1,64815$    | $-1,02544$ | $-59$      |

## **4.4 Velocidade restante, duração da trajetória e integral da velocidade**

#### 4.4.1 Velocidade restante em função de *<sup>x</sup>*

A dedução da velocidade final é imediata,  $v_f = v_0 - rx_f$ . Numericamente, por tentativas sucessivas, obtemos os pontos da trajetória  $P_i(x_i, y_i)$ , até atingir o ponto  $P_f(x_i, 0)$ ; quando tivermos o ponto  $P_i(x_i, y_i) = P_f(x_i, 0)$ , teremos encontrado a velocidade final *vf*. A velocidade instantânea se obtém substituindo o valor de *r* em  $v(x) = v_0 - rx$ , isto é,  $v_i$  em função de *x*, em qualquer ponto da trajetória.

Componentes da velocidade: sendo *vi* a velocidade instantânea resultante em qualquer ponto da trajetória, temos  $v_x = v_i \cos\theta$  e  $v_y = v_i \sin\theta$ .

#### 4.4.2 Velocidade instantânea em função do tempo

Devido à resistência do ar, a velocidade do projétil muda no decorrer do tempo.  $\Delta t$  é um curto período de tempo durante o qual a velocidade é constante.  $\Delta x$ representa o deslocamento no tempo  $\Delta t$ , isto é:  $v_m = \frac{\Delta x}{\Delta t}$ . Quanto  $\Delta t$  for infinitesimal, a velocidade é instantânea:

$$
v_i = \lim_{\Delta t \to 0} \frac{\Delta x}{\Delta t} = \frac{dx}{dt}
$$

Assim, podemos definir a velocidade como a derivada da distância, no tempo.

Se a velocidade inicial  $v_0$  de um projétil, lançado na atmosfera, sofrer uma retardação (aceleração negativa) *r* por segundo, em 1 segundo a velocidade instantânea  $v_i$  será:

$$
v_1 = v_0 - v_0 r = v_0 (1 - r)^1
$$

Seguindo esse raciocínio para uma sequência de segundos, temos:

$$
v_1 = v_0(1 - r)^1
$$

$$
v_2 = v_0(1 - r)^2
$$

$$
\dots
$$

Então, depois de *t* segundos a velocidade instantânea será  $v(t) = v_0(1 - r)^t$ . Em cada período Δt, a retardação será  $\frac{r}{n}$  e existem  $nt$  períodos de retardação em t segundos, de modo que o valor da velocidade será  $v(t) = v_o \left(1 - \frac{r}{n}\right)^m$ . Se  $n \to \infty$ , a retardação será contínua e a velocidade instantânea:

$$
v_i = v(t) = \lim_{n \to \infty} v_o \left( 1 - \frac{r}{n} \right)^{nt}
$$

Manipulação algébrica e mudança para a base *e*:

$$
\left(1 - \frac{r}{n}\right)^{nt} = \left(1 + \frac{-r}{n}\right)^{nt} = \left[\left(1 + \frac{1}{\frac{n}{r}}\right)^{\frac{n}{r}}\right]^{-rt} \wedge \lim_{n \to \infty} \left(1 + \frac{1}{\frac{n}{r}}\right)^{\frac{n}{r}} = e
$$

E temos a fórmula da velocidade em função do tempo:

$$
v(t) = v_0(e^{-rt}) = v_0\left(\frac{1}{e^{rt}}\right)
$$

#### 4.4.3 Retardação instantânea

A retardação em um determinado instante (−*i*) é igual ao limite da variação da velocidade  $\Delta v$ , no intervalo de tempo  $\Delta t = t_i - t_{i-1}$ , quando  $\Delta t \rightarrow 0$ ; isto é, a retardação instantânea é a derivada da velocidade em relação ao tempo:

$$
-a_i = \lim_{\Delta t \to 0} \frac{\Delta v}{\Delta t} = \frac{dv}{dt}
$$

Assim, como a equação  $v(t) = v_0 e^{-rt}$  é uma função exponencial que exprime a velocidade instantânea  $v_i$  em função do tempo, a retardação (aceleração negativa) é obtida pela equação diferencial:

$$
v'(t) = \frac{dv}{dt} = \frac{d}{dt}[v_0 e^{-rt}] = v_0(-re^{-rt}) = -r(v_0 e^{-rt}) = -rv(t)
$$

que é a retardação instantânea em função do tempo ( $v'(t) = -a(t) = -a_i$ ). Como  $v_0 =$ 253m/seg e r = 0,08002003, temos que: – $a_0 \approx$  –20,25m/seg<sup>2</sup>.

Nota: Para derivar  $e^{-rt}$ , multiplicamos por –*r*:

$$
\frac{d}{dt}\left[e^{-rt}\right] = (-r)\left(e^{-rt}\right)
$$

#### 4.4.4. Duração da trajetória

Como  $v(t_i) = v(x_i)$ , podemos obter a fórmula para o cálculo do tempo que o projétil permanece no ar, desde a origem  $P_0(x_0, y_0)$  e  $t_0 = 0$ , substituindo  $v(t)$  por  $v(x)$  e, através de manipulação algébrica, deduzimos a fórmula do tempo, isto é, função de função:

$$
t(v(x)) = \frac{\ln\left(\frac{v_o}{v(x)}\right)}{r}
$$

Uma vez calculado o tempo, podemos recalcular a velocidade instantânea em função do tempo  $v_i = v(t)$ .

#### 4.4.5 Cálculo do alcance do tiro pela integral da velocidade

Também, deduzida a fórmula para o cálculo da velocidade em função do tempo  $v(t) = v_0\left(\frac{1}{e^{rt}}\right)$ , podemos obter a função primitiva  $X(t) = v_0\left(-\frac{1}{e^{rt}}\right)$ .

Temos que a velocidade é a derivada da distância percorrida e que como corolário a distância percorrida é a integral da velocidade; então, pelo Teorema Fundamental do Cálculo, podemos recalcular o alcance do tiro:

$$
X = \int_0^t v(t)dt = X(t) - X(0) = 253\left(\left(-\frac{1}{re^{rt}}\right) - \left(-\frac{1}{r}\right)\right)
$$

Nota: Para integrar *−rt* (integral indefinida), dividimos por –*r* e somamos *C*:

$$
\int (e^{-rt})dt = \left(\frac{1}{-r}\right)(e^{-rt}) + C
$$

## **4.5 Inclinação da trajetória**

Ao sair da boca do cano da arma, o projétil conserva sempre a mesma inclinação do seu eixo, enquanto a inclinação da trajetória θ*i* varia continuamente. Assim, o eixo do projétil não coincide com a trajetória nem com a reta tangente, mas forma com essa um ângulo continuamente variável ( $\delta_i = \alpha - \theta_i$ ) (Florentiis, 1987).

Vamos considerar o deslocamento de um projétil ao longo da trajetória, desde a posição inicial de lançamento  $P_0(x_0, y_0)$  até o ponto de queda  $P_f(x_0, 0)$ . Como o projétil está submetido aos efeitos da força da resistência do ar e da

força da gravidade, a intensidade da velocidade vai diminuindo exponencialmente em função do espaço percorrido, no tempo, e a direção e sentido do deslocamento vai se alterando progressivamente. Isto é, a inclinação da reta tangente à trajetória, ou derivada nos pontos  $P_i(x_i, y_i)$ , vai variando, na seguinte conformidade: à medida que o projétil vai subindo, sua função  $y(x) > 0$  vai crescendo e sua inclinação e derivada são positivas  $\theta > 0$  e  $y'(x) = \tan \theta > 0$ ; ao atingir o vértice da trajetória  $y_{max}$ , a inclinação é igual à zero  $\theta = 0$ , assim como a tangente também é igual à zero  $tan\theta = 0$ ; quando começa a descer, a função  $y(x) > 0$  vai decrescendo e a inclinação e derivada são negativas  $\theta < 0$  $e y'(x) = tan \theta < 0.$ 

#### 4.5.1 Equação da reta tangente à trajetória

Para a obtenção da equação da reta tangente à trajetória em um ponto genérico, derivamos a função  $y(x)$ , cuja equação diferencial é:

$$
y'(x) = \frac{d}{dx} \left[ \tan \alpha x - \frac{g}{2\cos^2 \alpha} \cdot \frac{x^2}{(v_o - rx)^2} \right]
$$

Desenvolvendo, utilizando a regra da soma (subtração), a regra do quociente e a regra da cadeia, temos:

$$
y'(x) = \tan \alpha - \frac{g}{2\cos^2 \alpha} \left( \frac{2x(v_0 - rx)^2 - 2x^2(v_0 - rx)(-r)}{(v_0 - rx)^4} \right)
$$

E simplificando, chegamos à função derivada, que é a equação da reta tangente à trajetória em um ponto genérico  $P_i^*(x_i^*, y_i^*)$ :

$$
y'(x) = \tan \alpha - \frac{g}{2\cos^2 \alpha} \left( \frac{v_o x}{(v_o - rx)^3} \right) = \tan \theta
$$

#### 4.5.2 Cálculo da inclinação da trajetória

A inclinação é dada pelo ângulo  $\theta$  em qualquer ponto da trajetória: com a função  $\theta(tan) = \alpha \tan \theta$ , se obtém os ângulos em radianos, que são convertidos em graus; veremos que para um ângulo de lançamento  $\alpha = 30^{\circ}$ , temos um ângulo de queda que se aproxima de  $\beta = -60^\circ$ .

## **4.6 Comprimento da trajetória**

O comprimento da trajetória *S* foi obtido inicialmente através de medição geométrica14 e, após, calculado dividindo o alcance máximo (*máx*) pelo cosseno do ângulo de lançamento (cosα), chegando-se ao seguinte resultado:

$$
S = \frac{x_{\text{max}}}{\cos \alpha} = \frac{1521}{0,86603} = 1757m
$$

Essa constatação mostrou-se válida para o ângulo  $\alpha = 30^{\circ}$ .

Para efeito de comprovação e conferência do resultado, efetuamos o cálculo através de integração numérica; para tanto, utilizamos a Regra do Ponto Médio, soma de Riemann, chegando-se ao resultado aproximado de  $S \approx 1736m$ , para  $n = 200$ , e concluímos que quando  $n \rightarrow \infty$ ,  $S \rightarrow 1757m$ , cuja fórmula é a seguinte:<sup>15</sup>

$$
S(x, y) = \int_{a}^{b} f(x) dx \approx \sum_{i=1}^{n} f(x_{i}^{*}) \Delta x = \Delta x [f(x_{1}^{*}) + \dots + f(x_{n}^{*})]
$$

Sendo:

$$
x_0, x_1, x_2, ..., x_n - 1, x_n
$$
 extremos dos subintervals  
 $x_i^* = \frac{1}{2}(x_{i-1} + x_i) =$  ponto médio de cada subintervalo  
 $b - a =$ intervalo de integração  
 $n = 200$  (número de subintervals)

Assim:

$$
\Delta x = \frac{b - a}{n} = \frac{x_{\text{max}} - x_0}{n} = \frac{1521}{200}
$$

<sup>14</sup> René Descartes (1596-1650) em seu *Discours de La Méthode* (Discurso sobre o Método), publicado em 1637, afirmou ser capaz de resolver problemas geométricos com a álgebra e que as soluções de equações algébricas também poderiam ser obtidas com construções geométricas. (Flood, 2013).

<sup>15</sup> Os dados da integração numérica do comprimento da trajetória foram obtidos a partir da planilha de cálculo 4.4.

# **4.7 Planilha de cálculo com os dados numéricos da trajetória**

Deduzidas as fórmulas que permitem o cálculo dos elementos que determinam a trajetória do projétil .45 ACP, passamos a elaborar a tabela com os dados numéricos obtidos a partir da planilha de cálculo,<sup>16</sup> na seguinte conformidade:

- 1) Estabelecemos os valores de *x*, de 100 em 100 metros, e inserimos na primeira coluna, acrescentando também os valores de *x* para o vértice da trajetória (957 m) e de *x* máximo (1521 m);
- 2) Nas células da segunda coluna, inserimos a fórmula que permite o cálculo de *y* em função de *x*, para o movimento retilíneo uniforme (MRU), ou seja:  $v = xtan \alpha$ ;
- 3) Nas células da terceira coluna, inserimos a fórmula que permite o cálculo da velocidade em função de *x*;
- 4) Nas células da quarta coluna, inserimos a fórmula do cálculo da trajetória para atmosfera e obtemos os diversos valores de *y*, em função de *x*;
- 5) Nas células da quinta coluna, inserimos a função derivada que permite calcular a tangente em qualquer ponto da trajetória;
- 6) De posse dos valores das tangentes, calculamos os ângulos respectivos em radianos, que são convertidos em graus e inseridos na sexta coluna;
- 7) Na sétima coluna, constam os valores das componentes horizontais das velocidades instantâneas;
- 8) Na oitava coluna, constam os valores das componentes verticais das velocidades instantâneas;
- 9) Na nona coluna, calculamos o tempo decorrido desde a origem, em função de  $v(x);$
- 10) Uma vez calculado o tempo, podemos recalcular a velocidade instantânea em função do tempo, isto é  $v(t)$ , e inserimos os valores na décima coluna;
- 11) Na décima primeira coluna, calculamos os valores da função primitiva da velocidade, que, pelo Teorema Fundamental do Cálculo, permitirá calcular as distâncias *x* em cada instante;
- 12) Na décima segunda coluna, calculamos os valores de *S* (comprimento da trajetória), dividindo os valores *X* pelo cosseno do ângulo de lançamento.

<sup>16</sup> Os dados numéricos da trajetória na atmosfera foram obtidos a partir da planilha de cálculo 4.3.

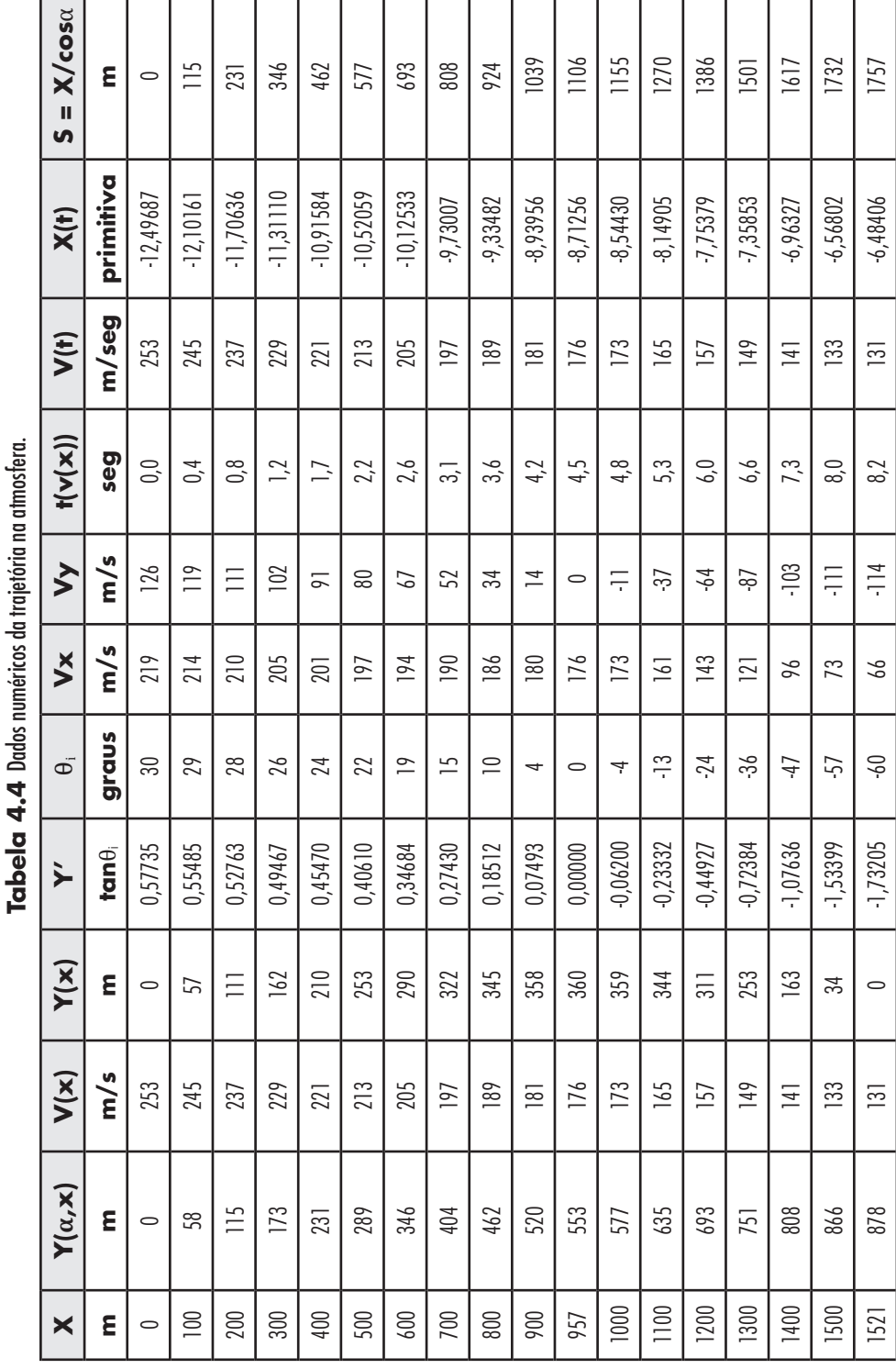

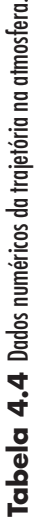

r

# **4.8 Traçado da trajetória e forma geométrica**

O sistema de coordenadas tem sua origem posicionada no local do lançamento, com o eixo *X* na horizontal, e seu sentido positivo está de acordo com o sentido da componente horizontal da velocidade inicial, e o eixo *Y* é vertical com seu sentido positivo para cima, tal que  $x_0 = 0$  e  $y_0 = 0$ . As componentes da velocidade inicial são:  $v_{ox} = v_o \cos \alpha$  e  $v_{ox} = v_o \sin \alpha$ .

Estabelecemos os valores de *x*, graduando arbitrariamente o eixo *X* de 100 em 100 metros, a partir de  $P_0(x_0, y_0) = (0,0)$ . O traçado da trajetória é obtido unindo-se os pontos  $P_i(x_i, y_i)$ , que representam graficamente a posição do projétil em cada instante. A forma geométrica da trajetória é um arco de parábola modificada, com o ramo descente menor do que o ramo ascendente. É a inclinação (ângulo θ) que determina a forma geométrica da trajetória.

Gráfico 4.2 Trajetórias comparativas, com fator de retardação variável e constante.<sup>17</sup>

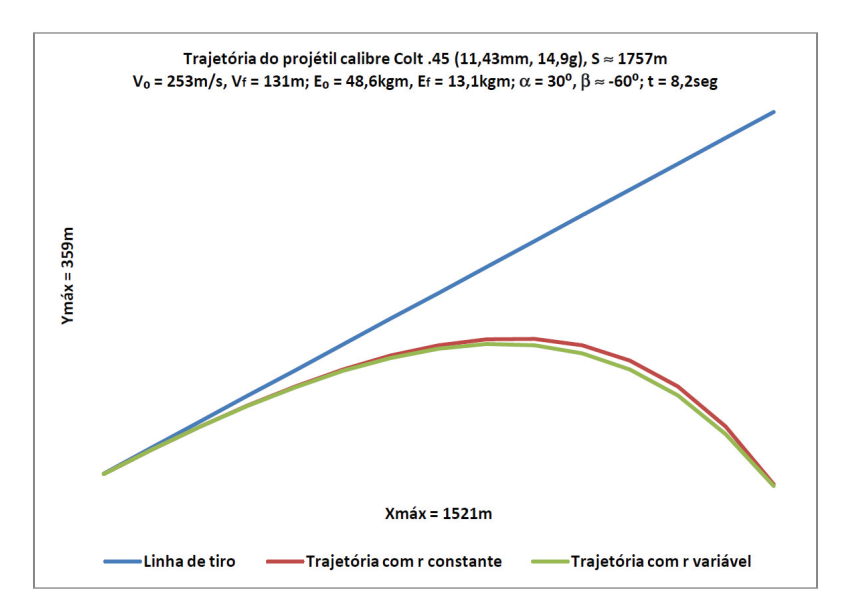

# **4.9 Cálculo da energia cinética no momento de impacto com o alvo**

Um projétil de massa m lançado na vertical com velocidade inicial  $v_0$  possui uma energia cinética<sup>18</sup>  $E_c$  proporcional ao quadrado de sua velocidade instantâ-

18 A Energia Cinética (*Ec*) é calculada em função da velocidade instantânea (vi) e massa (m) do projétil; a unidade de medida de energia cinética no SI é o joule  $(1) = 1 kg \frac{m^2}{\epsilon}$ .

<sup>17</sup> Gráfico gerado a partir da planilha de cálculo 4.2.

nea, expressa pela fórmula  $E_c = \frac{1}{2}mv_i^2$ . Na subida, a velocidade do projétil é desacelerada pela força gravitacional, ou seja, a energia cinética do projétil diminui.

Podemos usar a equação  $W = Fdcos\varphi$  para expressar o trabalho realizado durante um deslocamento *d*. No lugar de *F*, usamos *mg*, o módulo de *F*<sub>g</sub>; assim, o trabalho  $W_g$  realizado pela força gravitacional  $F_g \notin W_g = mgdcos\varnothing$ .

Durante a subida, a força *Fg* tem o sentido contrário ao do deslocamento *d*; então  $\varnothing$  = 180 $^{\circ}$  e a fórmula fica assim:

$$
W_g = mgd\cos 180^\circ = mgd(-1) = -mgd
$$

O sinal negativo indica que durante a subida a força gravitacional absorve energia cinética *mgd* do projétil; por isso o projétil perde velocidade na subida.

Depois que o projétil atinge a altura máxima e começa a descer, o ângulo ø entre a força  $F_g$  e o deslocamento *d* é zero; como ø = 0°, a fórmula fica assim:

$$
W_g = mgd\cos 0^\circ = mgd(+1) = mgd
$$

Vamos considerar que  $F<sub>y</sub>$  representa a força resultante agindo sobre o projétil na dimensão *y*; o trabalho resultante é  $W = \int F_y dy$ . Uma vez que a velocidade varia com a posição e a posição varia com o tempo, pode-se usar a regra da cadeia para descrever  $\frac{dv_y}{dt} = \left(\frac{dv_y}{dv}\right)\left(\frac{dy}{dt}\right)$  e a força resultante escrita assim:

$$
F_y = ma_y = m\frac{dv_y}{dt} = m\frac{dv_y}{dy}\frac{dy}{dt} = m\frac{dv_y}{dy}v_y = mv_y\frac{dv_y}{dy}
$$

Assim, o trabalho resultante na dimensão *y* pode ser escrito pela fórmula:

$$
W_y = \int F_y \, dy = \int m v_y \frac{dv_y}{dy} dy = \int m v_y \, dv_y
$$

E a energia cinética total é a integral da quantidade de movimento  $(mv_i)$ :

$$
E_c = \int_0^{v_i} (mv_i) dv_i = \frac{1}{2} m v_i^2
$$

### 4.9.1 Construção da tabela com os dados numéricos da energia cinética do projétil

Construção da tabela com os dados numéricos da energia cinética do projétil .45ACP (11,43mm; 14,9g;  $BC = 0.138$ ;  $v_0 = 253m/sec$ g;  $\alpha = 30^{\circ}$ ) em cada ponto da trajetória, na seguinte conformidade:19

- 1) Na primeira coluna inserimos os valores de *x*;
- 2) Na segunda, os valores de *y*;
- 3) Na terceira, os valores da velocidade instantânea em função de *x*;
- 4) Na quarta, os valores da função derivada (*tan* $\theta_i$ );
- 5) Na quinta, os ângulos  $\theta_i$  em radianos;
- 6) Na sexta, os ângulos θ*<sup>i</sup>* em graus;
- 7) Na sétima, os senos de θ*<sup>i</sup>* ;
- 8) Na oitava, os cossenos de θ*<sup>i</sup>* ;
- 9) Na nona, os valores das componentes horizontais da velocidade (*x*);
- 10) Na décima, os valores das componentes verticais da velocidade (*y*);
- 11) Na décima primeira, os valores da energia cinética, em joules (*J*);
- 12) Na décima segunda, os valores da energia cinética, em quilogrâmetros ( $kgm$ ).

<sup>19</sup> Na planilha 4.5, foram calculados os dados numéricos da energia cinética, no momento de impacto com o alvo, nas distâncias consideradas.

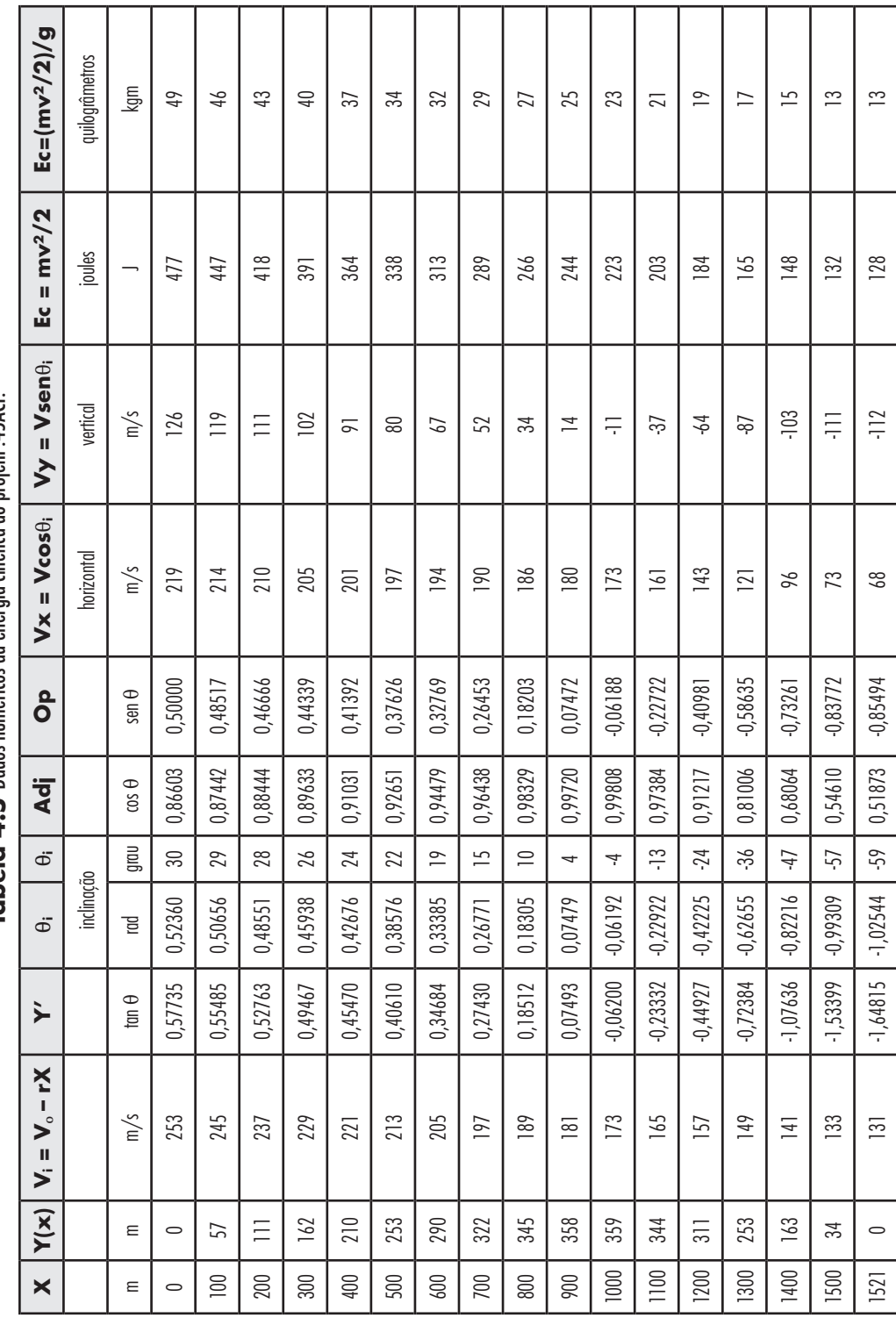

т т T

T

# **Referências**

Arenales, Selma. *Cálculo numérico*. São Paulo: Cengage Learning, 2008.

- Carneiro, Carlos E. I. *Introdução às técnicas do cálculo diferencial e integral*. São Paulo: Livraria da Física, 2007.
- Chuck Hawks. *Handgun Trajectory Table*. Disponível em: <http://www.chuckhawks. com/handgun\_trajectory\_table.html>. Acesso em: 16 de outubro de 2014.
- Companhia Brasileira de Cartuchos. *Munições para armas curtas*. Informativo Técnico nº 43. Ribeirão Pires: CBC, 2005. Disponível em: <http://www.cbc. com.br/upload/informativos/6.pdf>. Acesso em 10 de novembro de 2014.
- Flood, Raymond. *As descobertas e a propagação do conhecimento através da vida dos Grandes Matemáticos*. São Paulo: M.Books, 2013.
- Florentiis, Giuseppe. *Tecnologia delle armi da fuoco portatili, ottava edizione*. Milano: Hoelpi, 1987.
- *Franco Atirador*. Disponível em: <http://www.geocities.ws/francoatiradorwp/ calibres.html>. Acesso em: 19 de outubro de 2014.
- Guardeño, Antonio J. Durán. National Geographic, edição especial *Newton e a Lei da gravidade, a força mais atrativa do Universo*. Lisboa: RBA Revistas, 2015.
- Halliday & Resnick. *Fundamentos da Física*, volume I (mecânica), volume II (gravitação, ondas e termodinâmica). Traduzido do original *Fundamentals of physics, 9th Ed*. por Ronaldo Sérgio de Biasi (reimpressão). Rio de Janeiro: LTC, 2013.
- Kakalios, James. *The Physics of Superheroes, spectacular second edition*. New York: Gotham Books, 2009.
- Mathias, José Joaquim e Barros, Saulo Rêgo. *Manual Básico de Armas de Defesa*, 1ª edição. São Paulo: Magnum, 1997.
- Miller, Jr., G. Tyler. *Ciência ambiental*. São Paulo: Cengage Learning, 2014.
- Murolo, Afrânio Carlos. *Matemática aplicada à administração, economia e contabilidade*. São Paulo: Cengage Learning, 2013.
- Nitta, Hideo. *Guia Manga de Física*. São Paulo: Novatec, 2010.
- Puopolo, Gerardo. *Armi da fuoco e tiro per difesa personale*. Avellino (Italia): Edizioni La Fiaccola, 1991.
- Rabello, Eraldo. *Balística Forense*, 3ª edição. Porto Alegre: Sagra Luzzatto, 1995.
- Resnick, Robert e outros. *Física 1*, 5ª edição. Rio de Janeiro: LTC, 2003.
- Stewart, James. *Cálculo, volumes I e II*; traduzido do título original *Calculus*, 6ª edição norte americana. São Paulo: Cengage Learning, 2012.
- Vesilind, P. Aarne. *Introdução à engenharia ambiental*. São Paulo: Cengage Learning, 2014.
- Vieira, Sonia. *Estatística básica*. São Paulo: Cengage Learning, 2014.
- Weinberg, Steven. *Para explicar o mundo*: a descoberta da ciência moderna. São Paulo: Companhia das Letras, 2015.

# **Sobre o autor**

## **Otaviano de Almeida Júnior**

Iniciou os estudos de cálculo da trajetória dos projéteis balísticos em 1988, através de notas de aula do Curso de Matemática I, II e II da Faculdade de Administração da Universidade Cidade São Paulo.

Estudou no Istituto Italiano di Cultura San Paolo e obteve a certificação de italiano como língua estrangeira em 2009, pela Università per Stranieri di Siena, Itália.

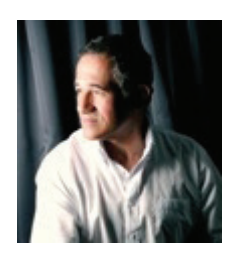

Possui pós-graduação em Educação Matemática (2014) pela Universidade Nove de Julho; apresentou, ao término do curso, um artigo científico intitulado "Cálculo da Trajetória dos Projéteis Balísticos na Atmosfera".

Possui prática em campos de tiro, visita ao *stand* de provas e à fábrica de munições da Companhia Brasileira de Cartuchos (CBC).

# **Apêndice A: planilhas de cálculo do Microsoft Office Excel**

Para a elaboração das planilhas de cálculo foi utilizado o aplicativo Microsoft Office Excel 2007. Ink (2,55kb), conforme descrição no texto do livro, como segue:

- 1) Os dados numéricos da trajetória do projétil no vácuo foram obtidos a partir da planilha de cálculo 2.1.
- 2) A distribuição normal dos alcances dos tiros foi obtida a partir da planilha de cálculo 3.1.
- 3) A integração numérica da Função Densidade de Probabilidade obtida a partir da planilha de cálculo 3.2.
- 4) O alcance máximo do projétil, por aproximações sucessivas, foi obtido a partir da planilha de cálculo 4.1.
- 5) O alcance máximo com uso de tabela balística foi obtido a partir da planilha 4.2, onde constam também dados comparativos entre as velocidades e os alcances atingidos pelo projétil, considerando o fator r variável e constante.
- 6) Os dados numéricos da trajetória na atmosfera foram obtidos a partir da planilha 4.3.
- 7) Os dados da integração numérica do comprimento da trajetória foram obtidos a partir da planilha de cálculo 4.4.
- 8) E, finalmente, constam na planilha 4.5, os dados numéricos da energia cinética, no momento de impacto sobre o alvo, nas distâncias consideradas.